## DYPLOM UZNANIA

Liceum Ogólnokształcącego

dla

z Oddziałami Integracyjnymi w Szczecinie

za organizację, aktywny udział i zaangażowanie w

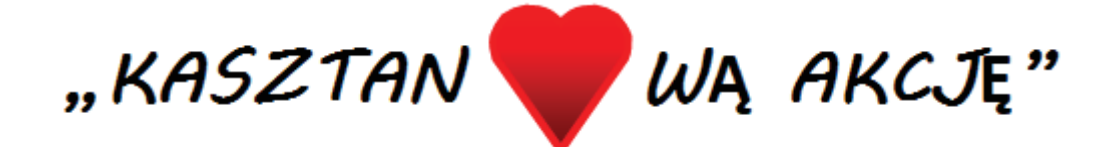

akcję zbiórki kasztanów w celu sfinansowania terapii chodu dla Olgi

Szczecin. 20.10.2021r.

Z podziękowaniami Rodzice

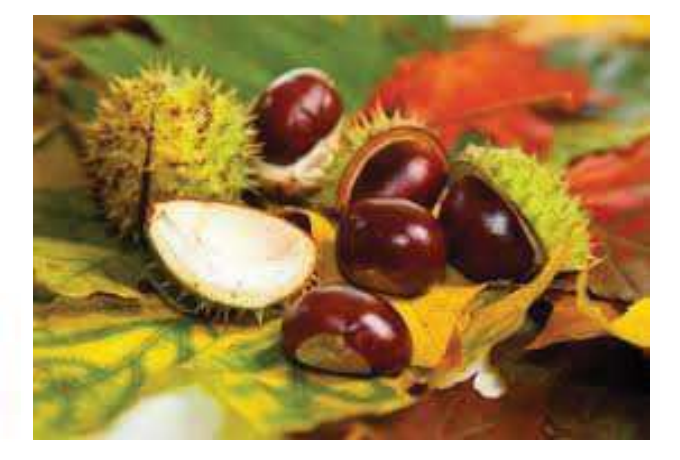